# **Version 5.4 DVGW (DE) Stand 01.10.2012 basierend auf EASEE-Gas/EDIG@S Version 4.0**

# **DVGW - Nachrichtenbeschreibung**

# **IMBNOT**

# **zur Übermittlung von Imbalance Mitteilungen**

**Herausgegeben vom**

**DVGW Deutscher Verein des Gas- und Wasserfaches e.V. - Technisch-wissenschaftlicher Verein - Bonn**

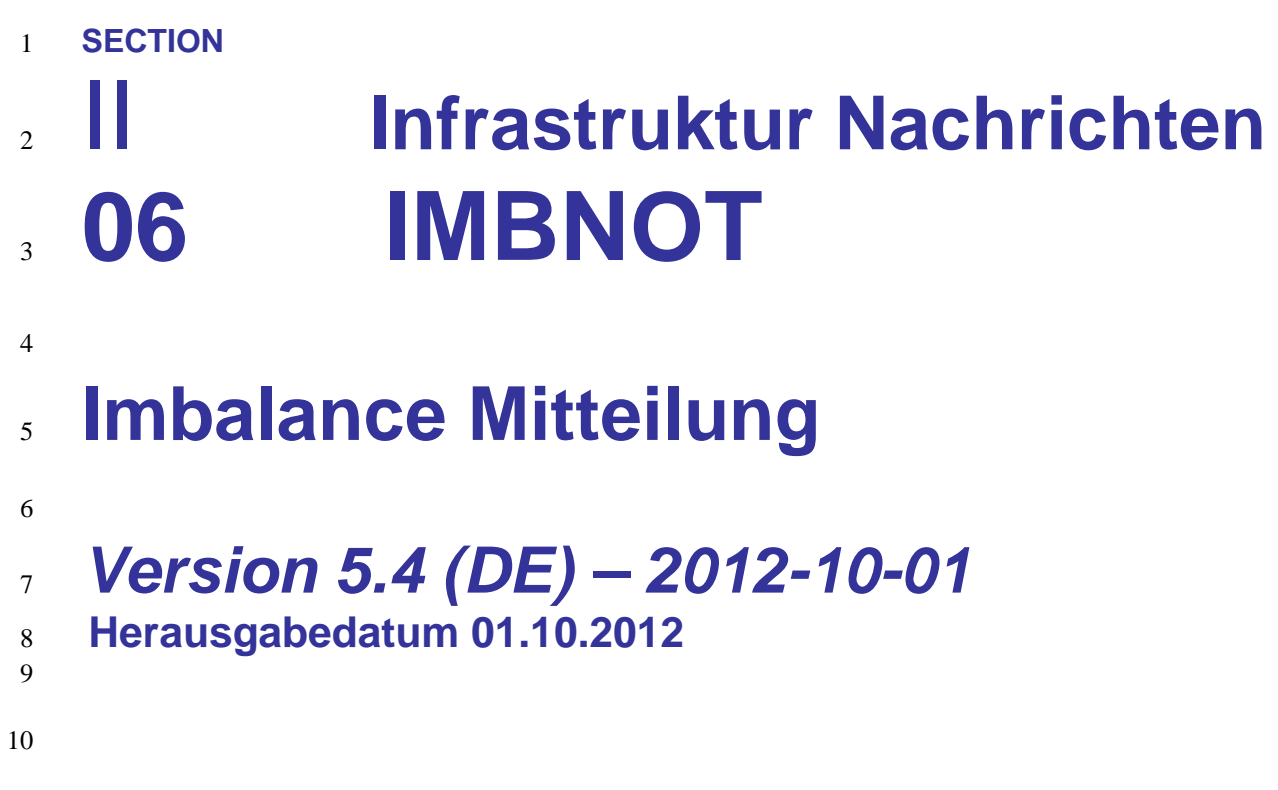

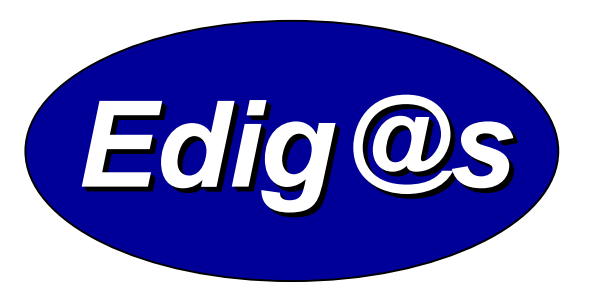

# *EASEE-gas/Edig@s Workgroup*

*Deutschsprachige Fassung unter besonderer*

- *Berücksichtigung des innerdeutschen Gasmarktes ab 01.10.2008*
	-
- *Zur Umsetzung bitte unbedingt die Hinweise im Änderungsnachweis am Ende des Dokumentes beachten!*
- *Zur Verfügung gestellt durch den DVGW*

# **COPYRIGHT & HAFTUNG**

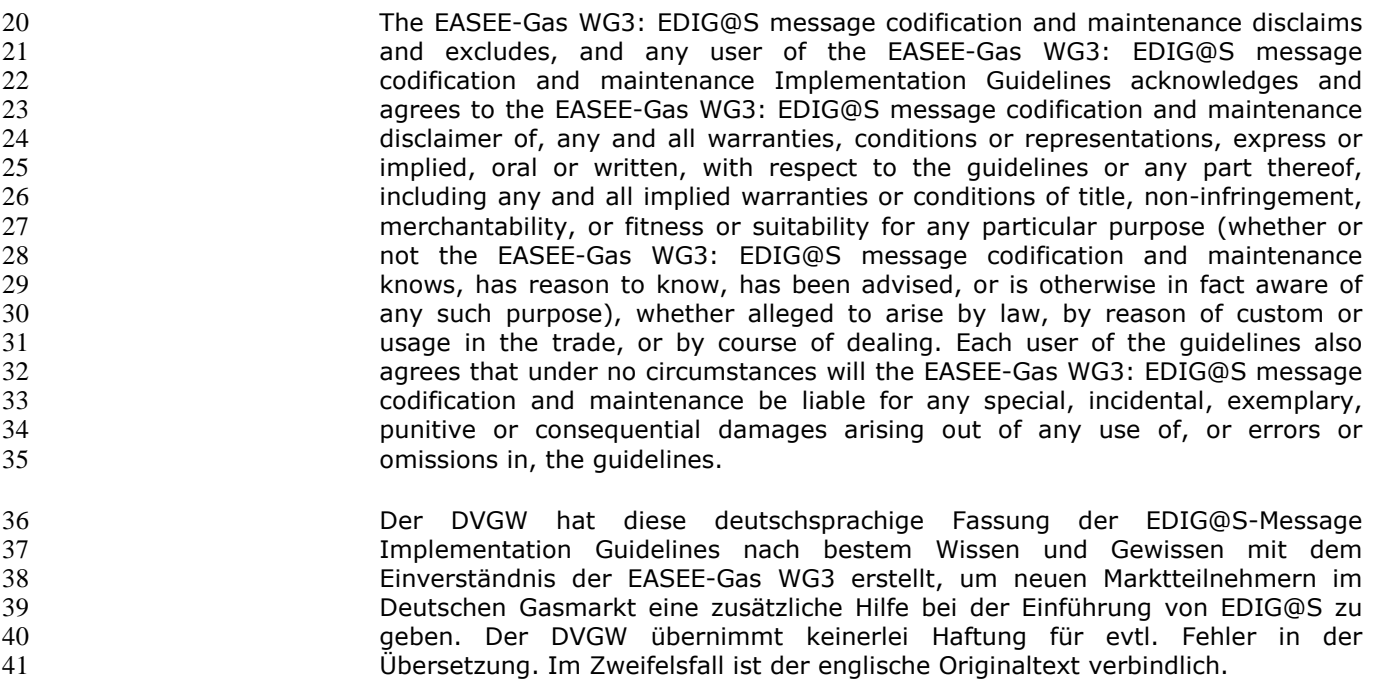

# **INHALT**

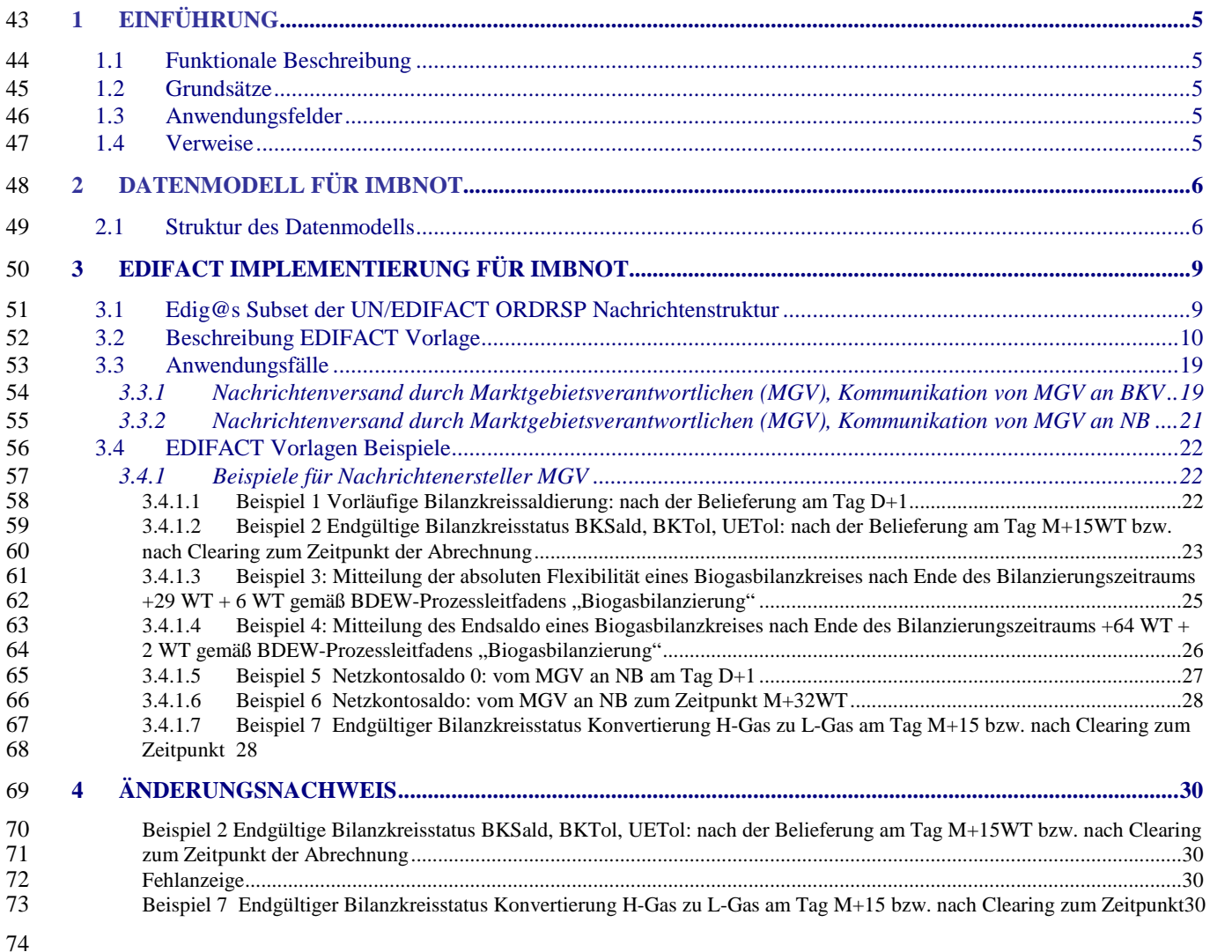

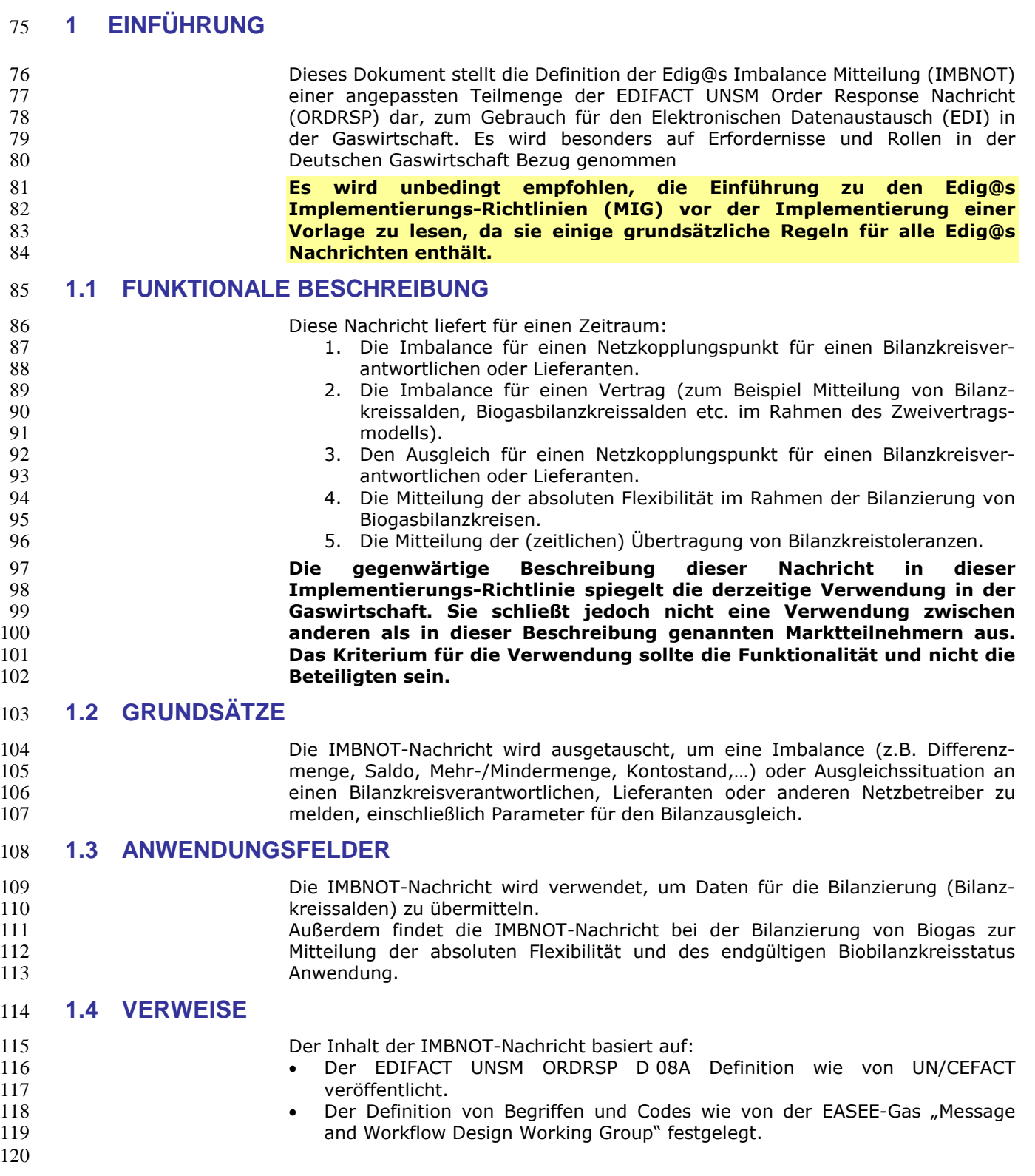

# **2 DATENMODELL FÜR IMBNOT**

## **2.1 Struktur des Datenmodells**

 **Achtung: Das Datenmodell stellt die Daten so dar, wie sie für die Abwicklung der Prozesse benötigt werden. Auf Grund von Abhängigkeiten in der EDIFACT-Nachrichtenstruktur kann es vorkommen, dass zusätzliche, eigentlich redundante, Informationen übermittelt werden müssen. Deshalb sollte auf jeden Fall auch das Branching-Diagramm zusätzlich betrachtet werden.**

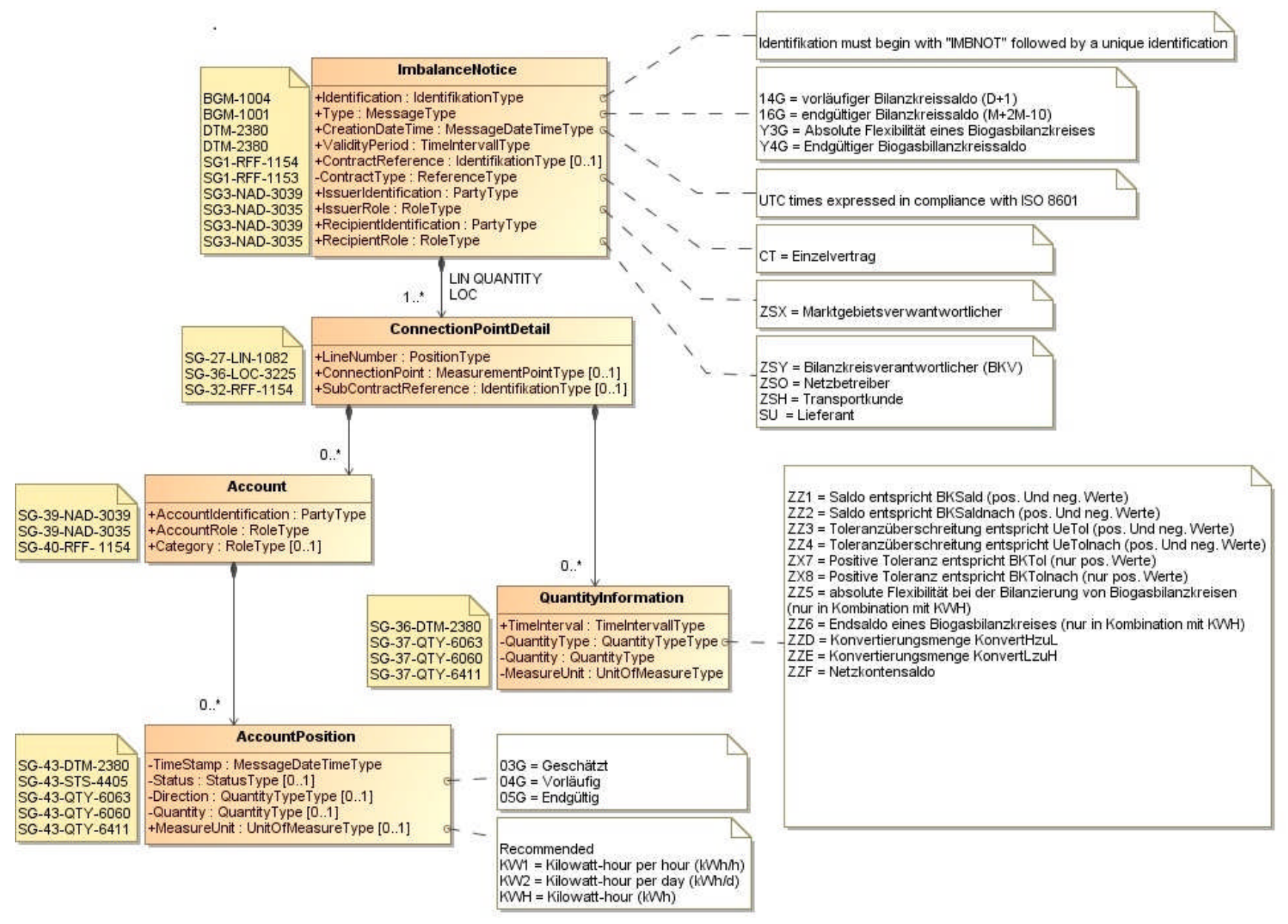

# 129 **3 EDIFACT IMPLEMENTIERUNG FÜR IMBNOT**

# 130 **3.1 Edig@s Subset der UN/EDIFACT ORDRSP Nachrichtenstruktur**

131 Die IMBNOT-Vorlage basiert auf der UN/EDIFACT ORDRSP-Nachricht. Nachfolgende Struktur beschreibt die Verwendung der Segmente in dieser Vorlage.

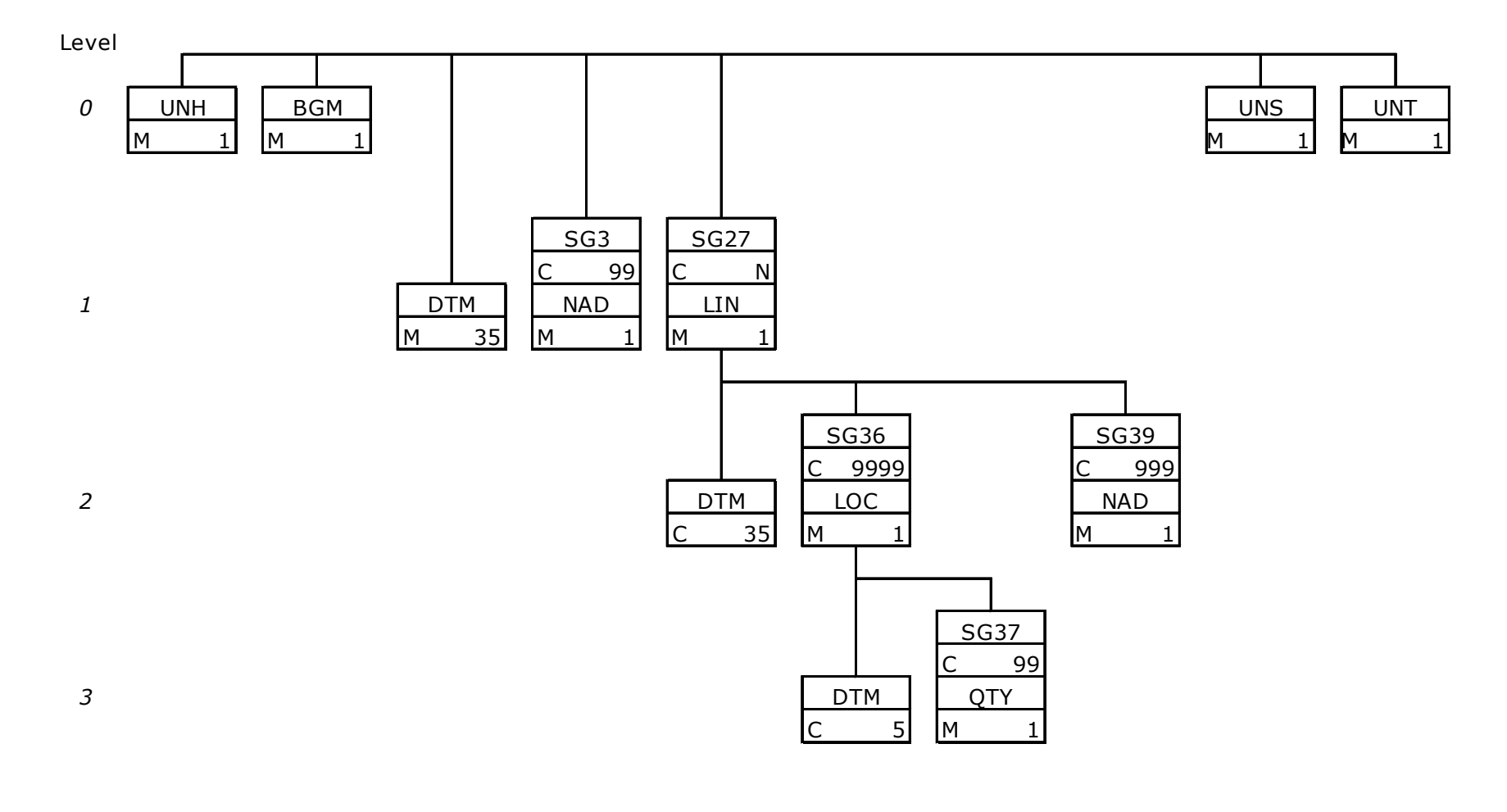

## 136 **3.2 Beschreibung EDIFACT Vorlage**

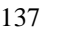

138 Diese Vorlage kommt zur Anwendung, wenn die IMBNOT-Nachricht für folgende 139 Zwecke genutzt wird:

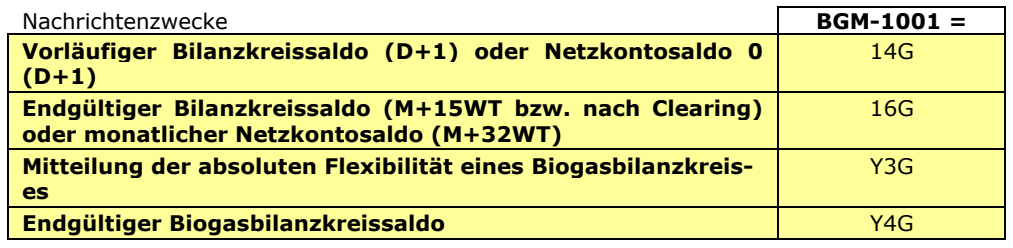

141 Die Segmente werden in verkürzter Form dargestellt. Eine vollständige Beschreibung der

145

148

140

Segmente ist in EDIG@S MIG Section V Segment Directory verfügbar. Deutsche Übersetzung nur für genutzte Segmente.

#### 144 **KOPFBEREICH**

146 Der Inhalt der UN/EDIFACT Austausch-Segmente UNB/UNZ ist in der allgemeinen Einführung beschrieben. Das<br>147 Grundprinzip des Edig@s-Nachrichtenaustausches ist, dass **nur eine Nachricht** pro Übertragung gesendet wird. 147 Grundprinzip des Edig@s-Nachrichtenaustausches ist, dass **nur eine Nachricht** pro Übertragung gesendet wird.

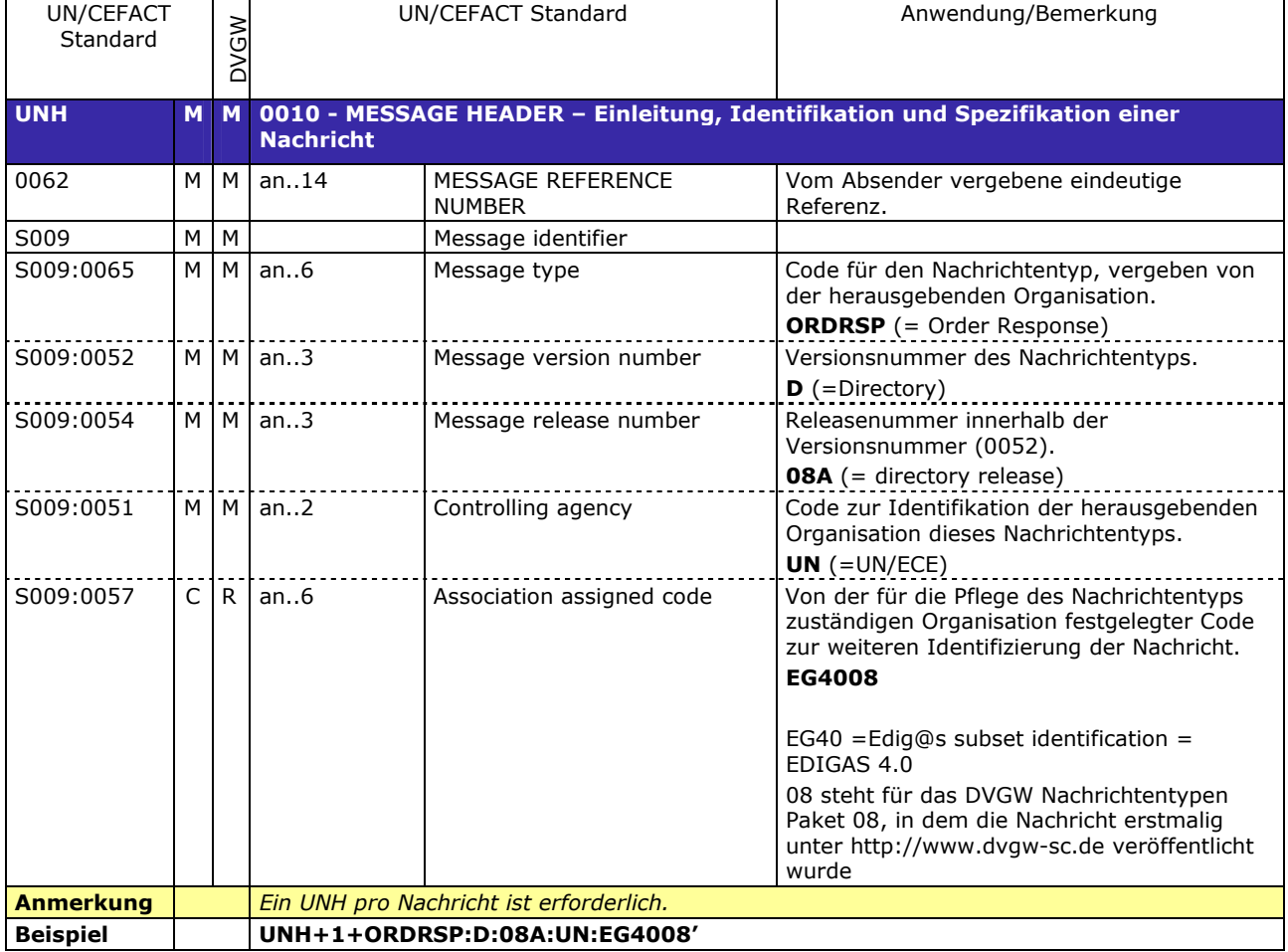

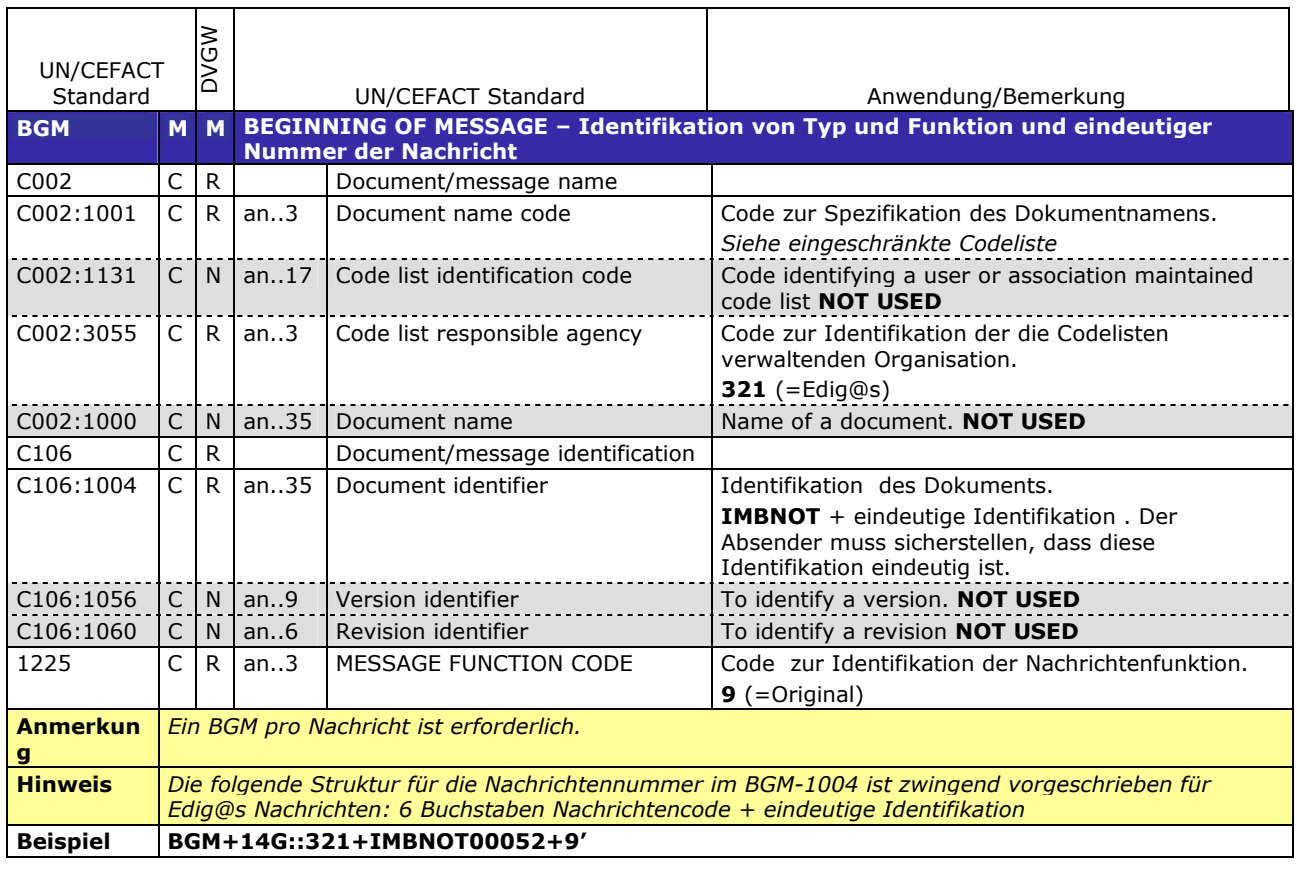

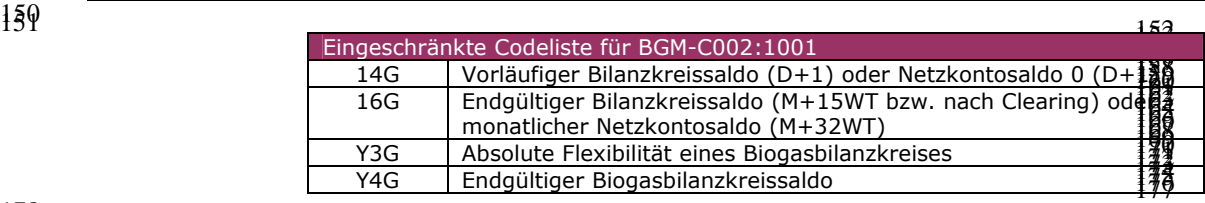

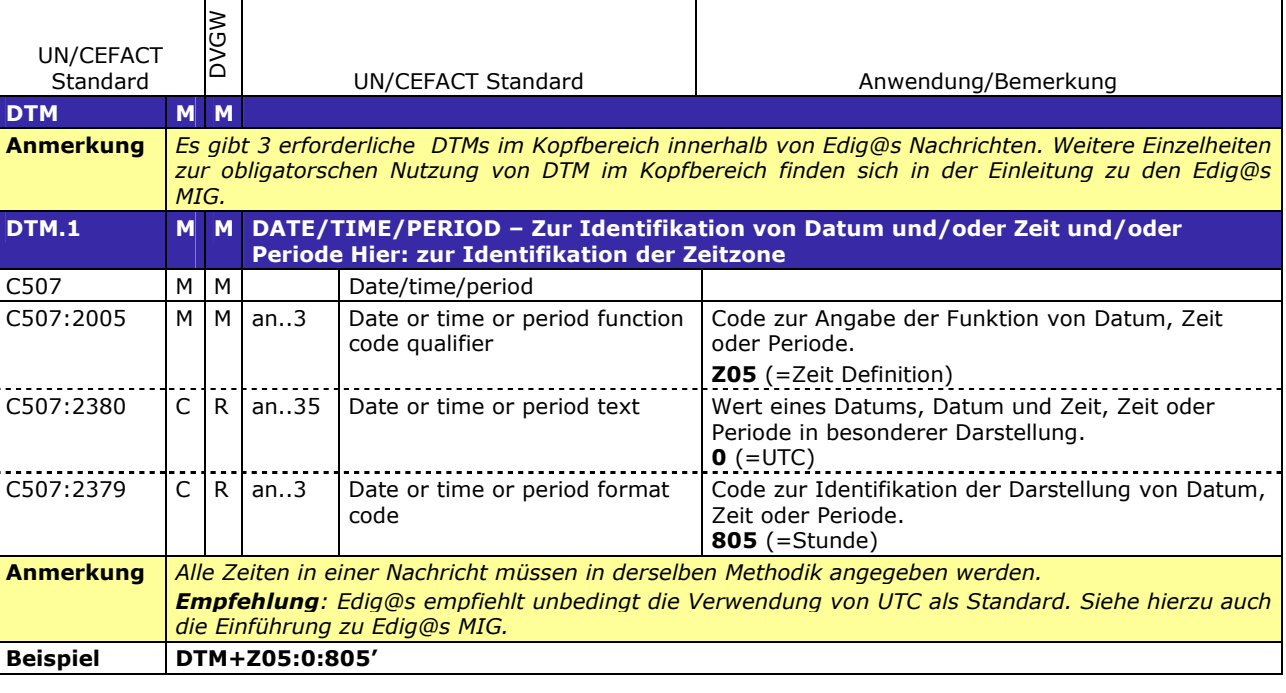

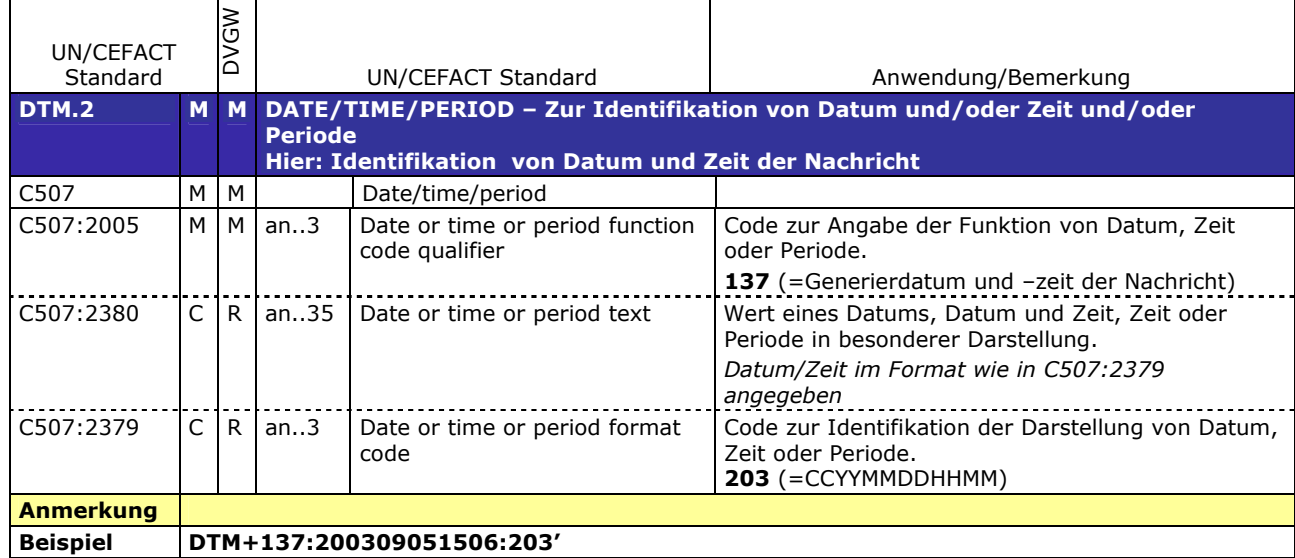

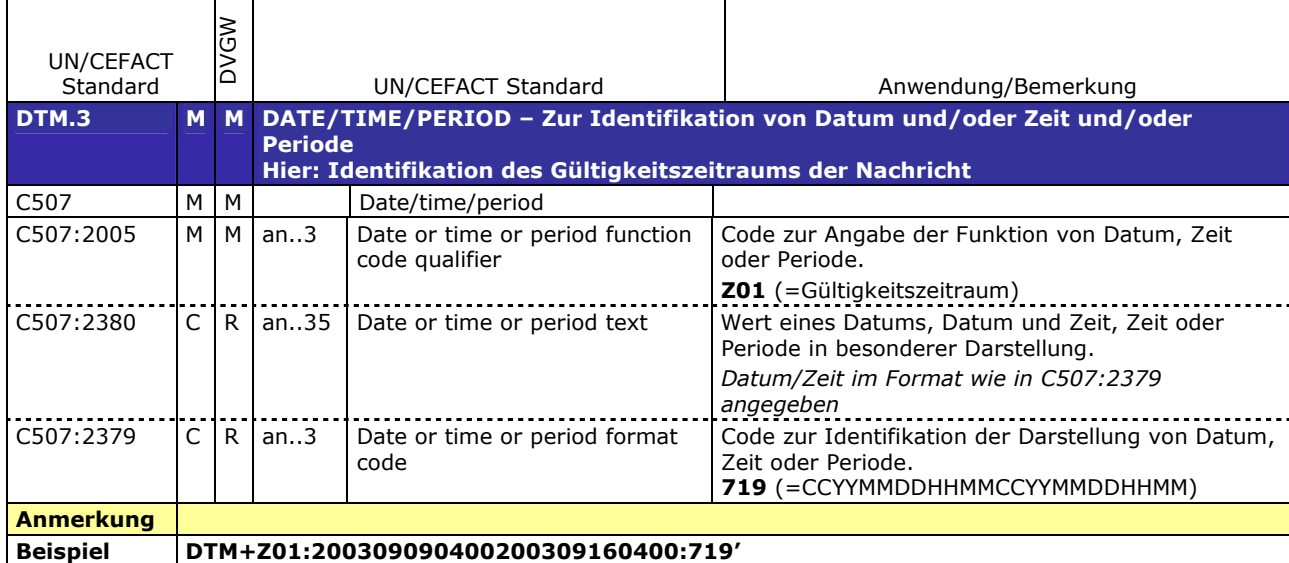

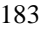

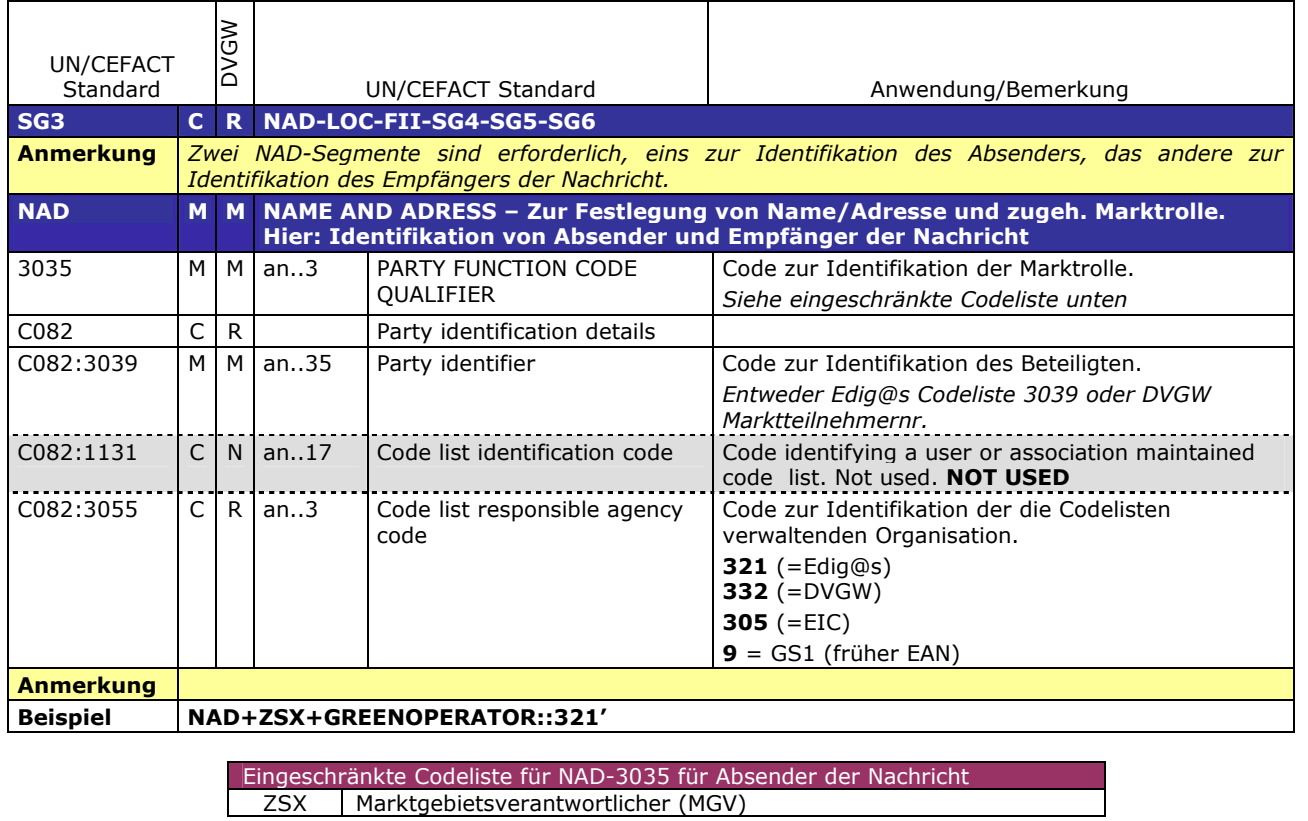

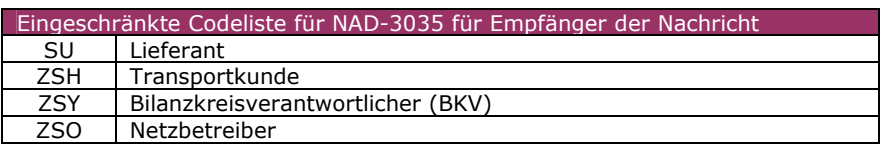

#### 186 **DETAIL BEREICH** 187

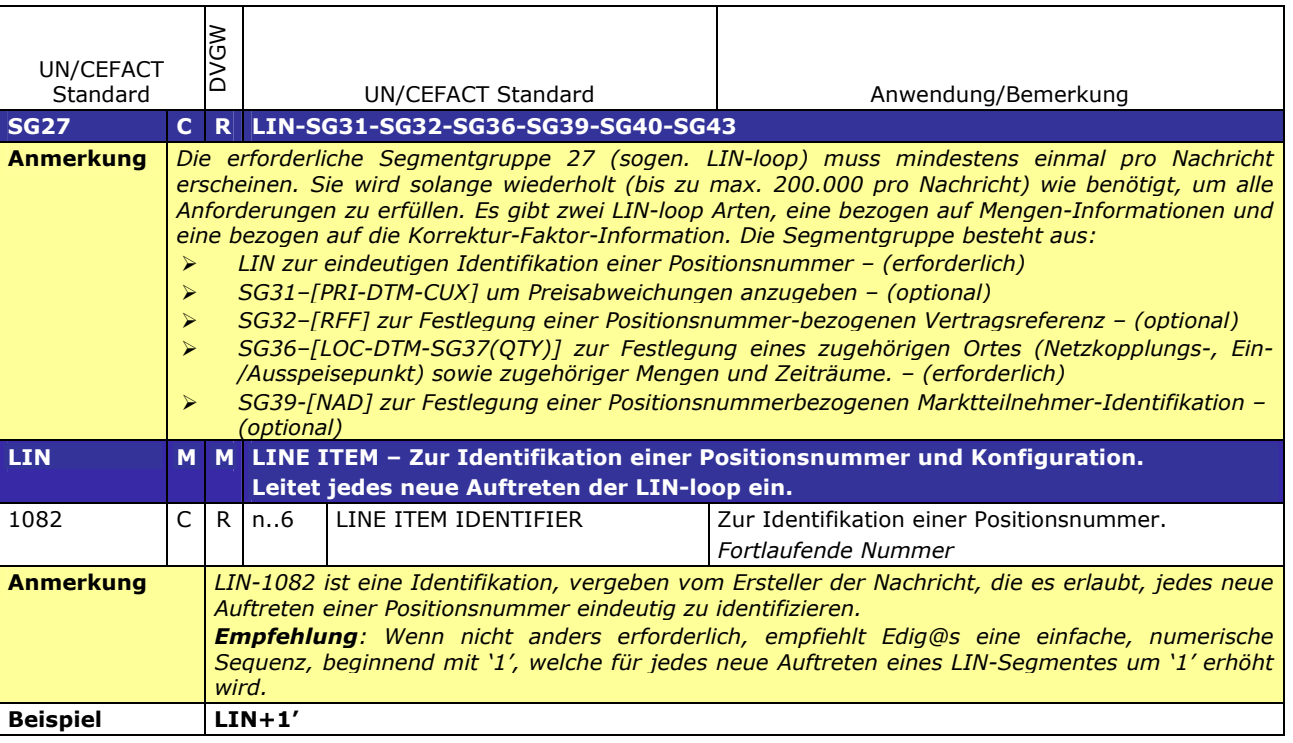

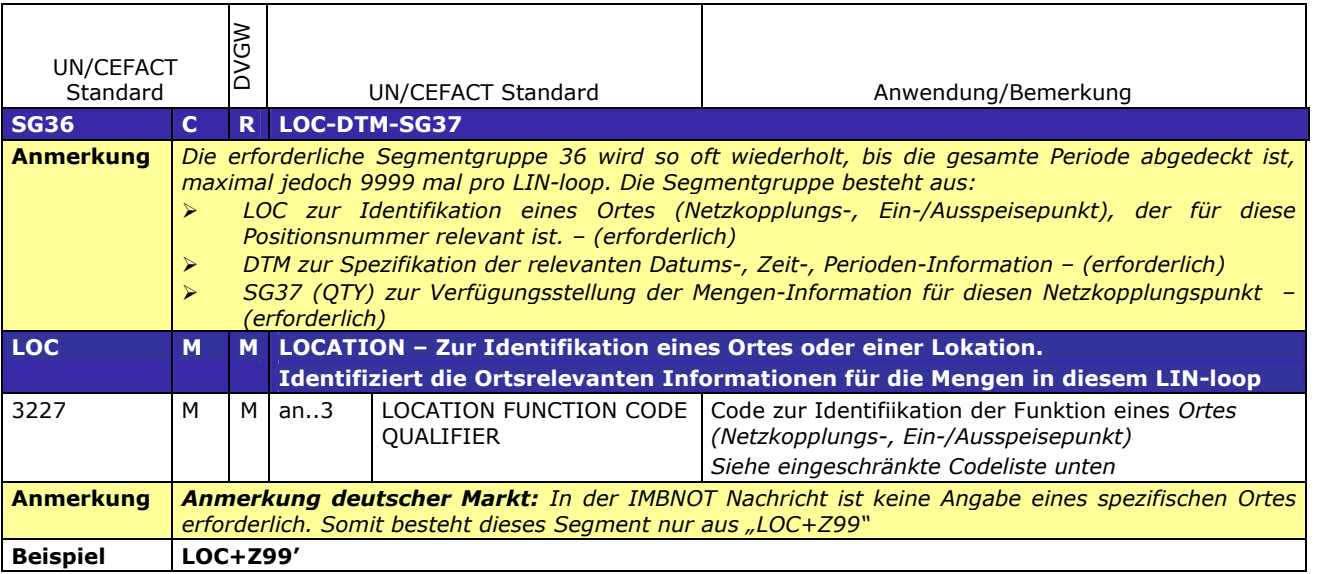

191

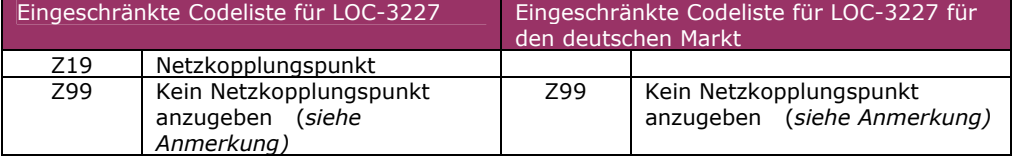

192

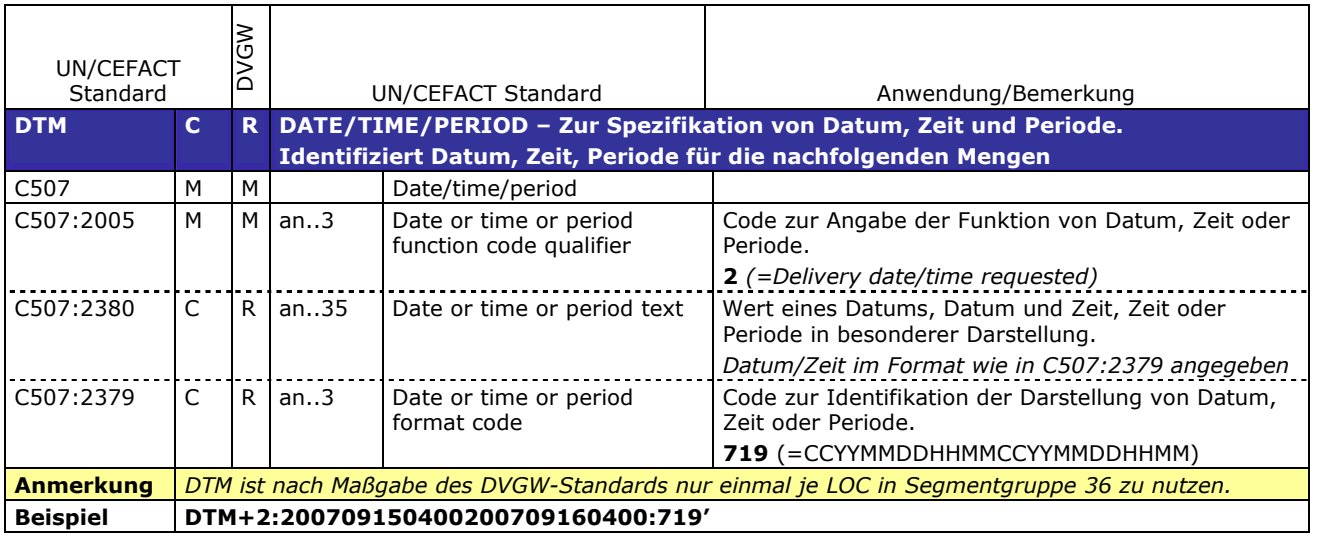

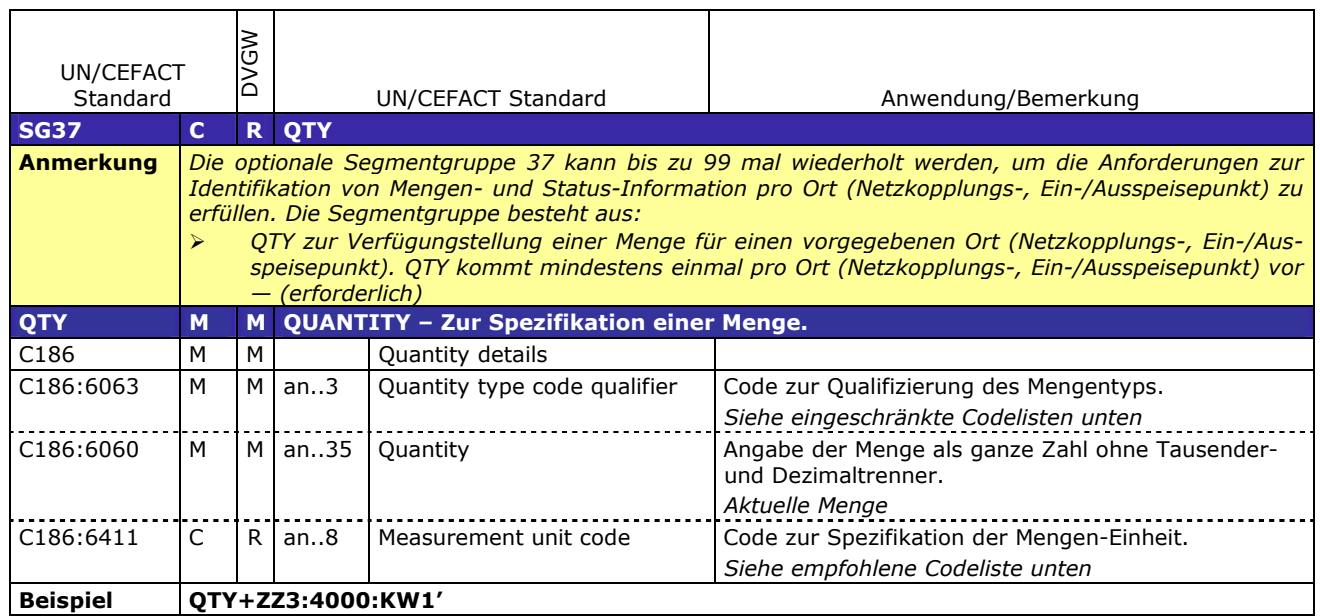

٦

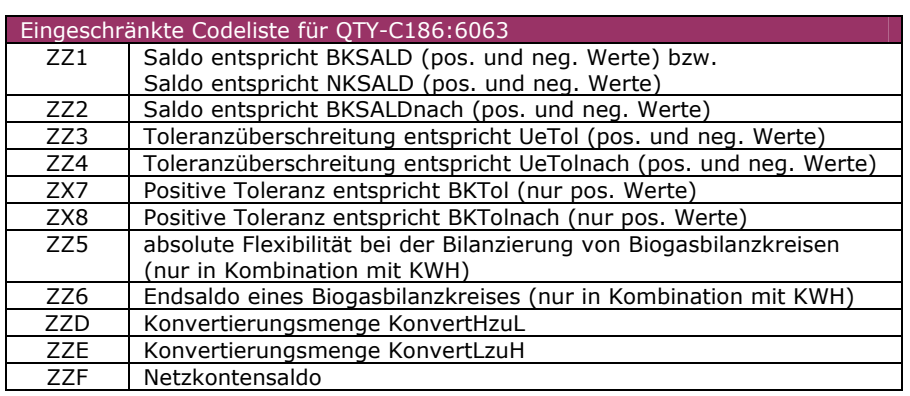

195

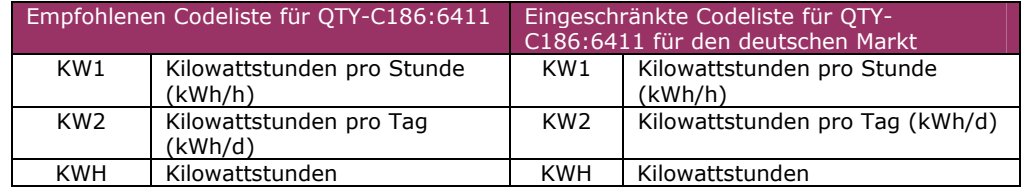

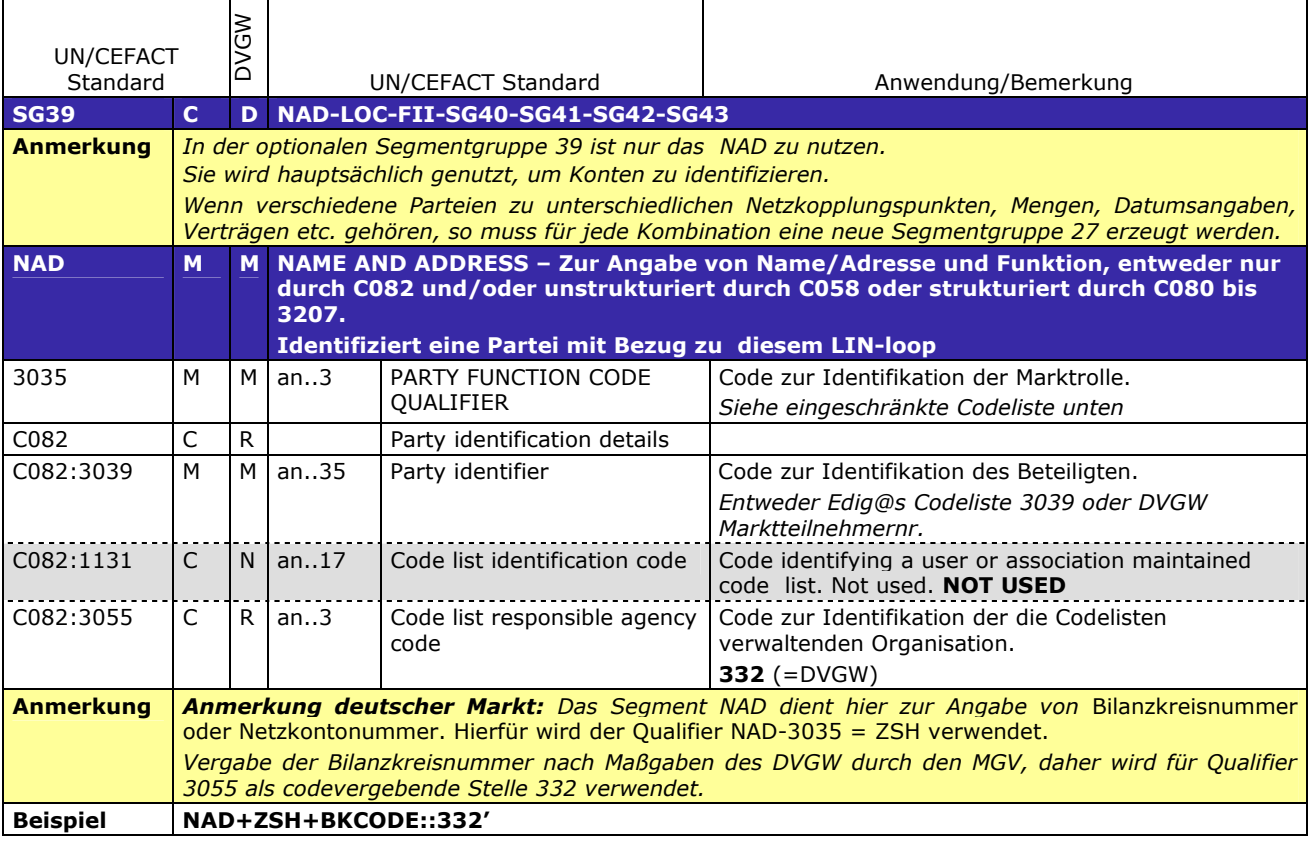

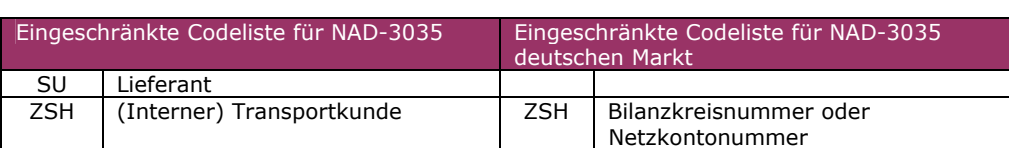

198

199

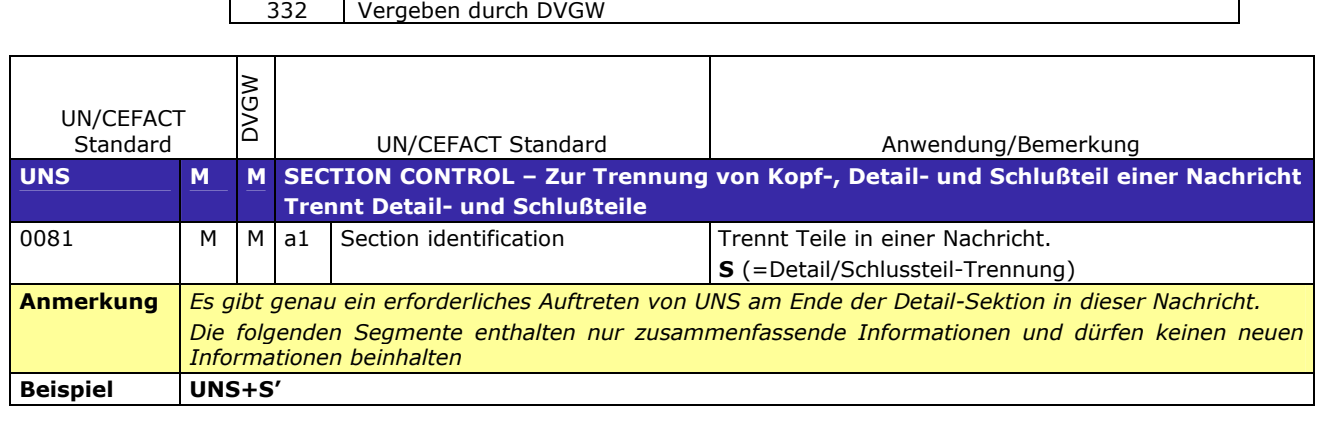

Eingeschränkte Codeliste for NAD-C082:3055

**SUMMARY SECTION** 203

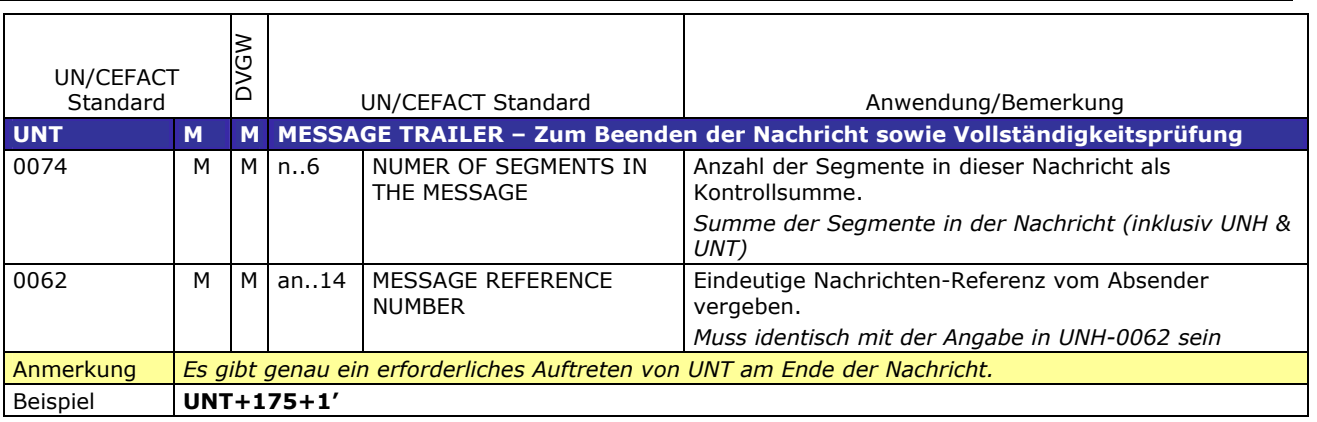

# 205 **3.3 Anwendungsfälle**

### 206 **3.3.1 Nachrichtenversand durch Marktgebietsverantwortlichen (MGV), Kommunikation von MGV an** 207 **BKV**

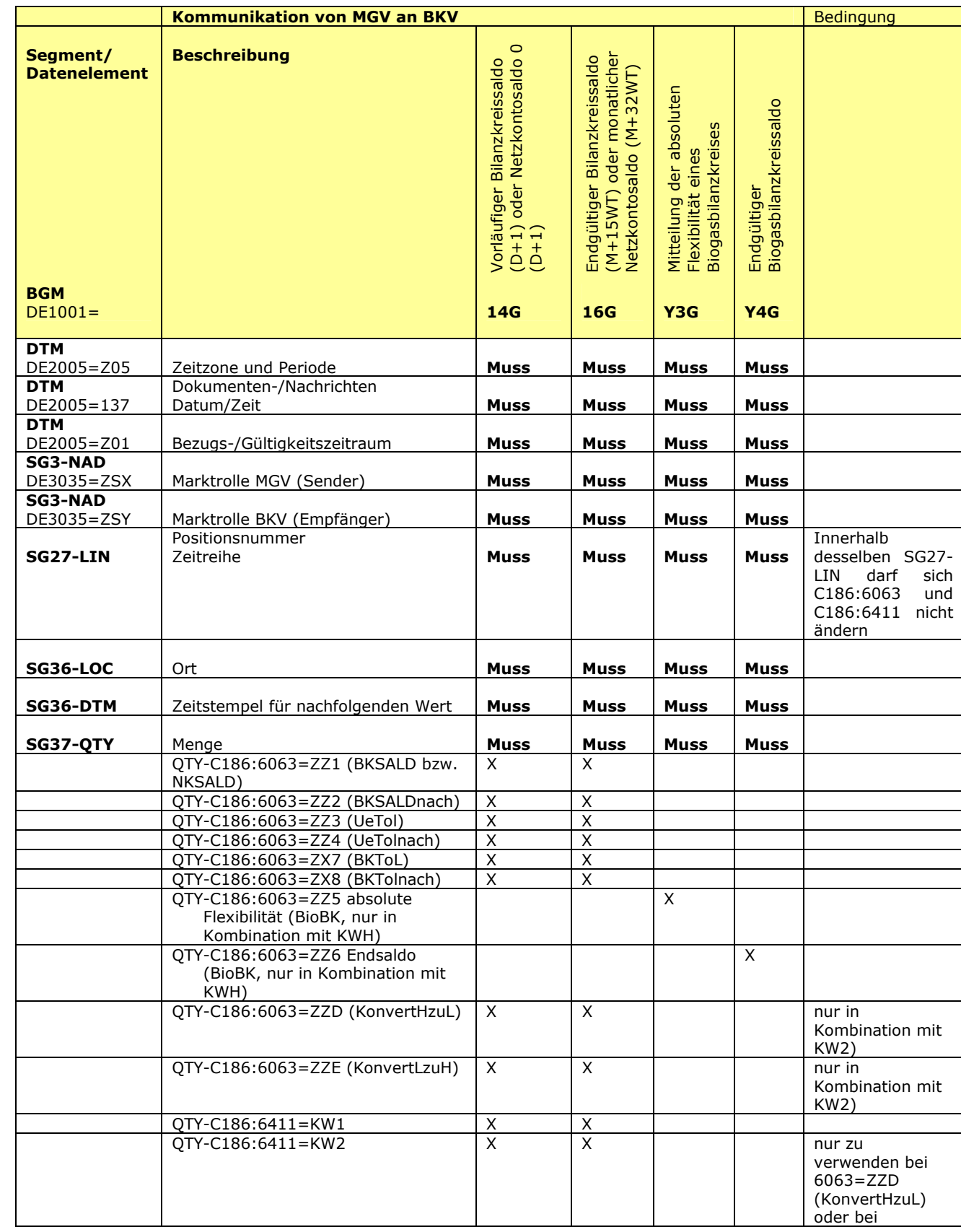

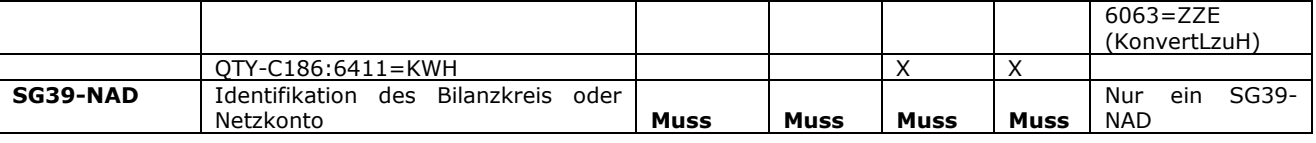

# 213 **3.3.2 Nachrichtenversand durch Marktgebietsverantwortlichen (MGV), Kommunikation von MGV an** 214 **NB**

215 216

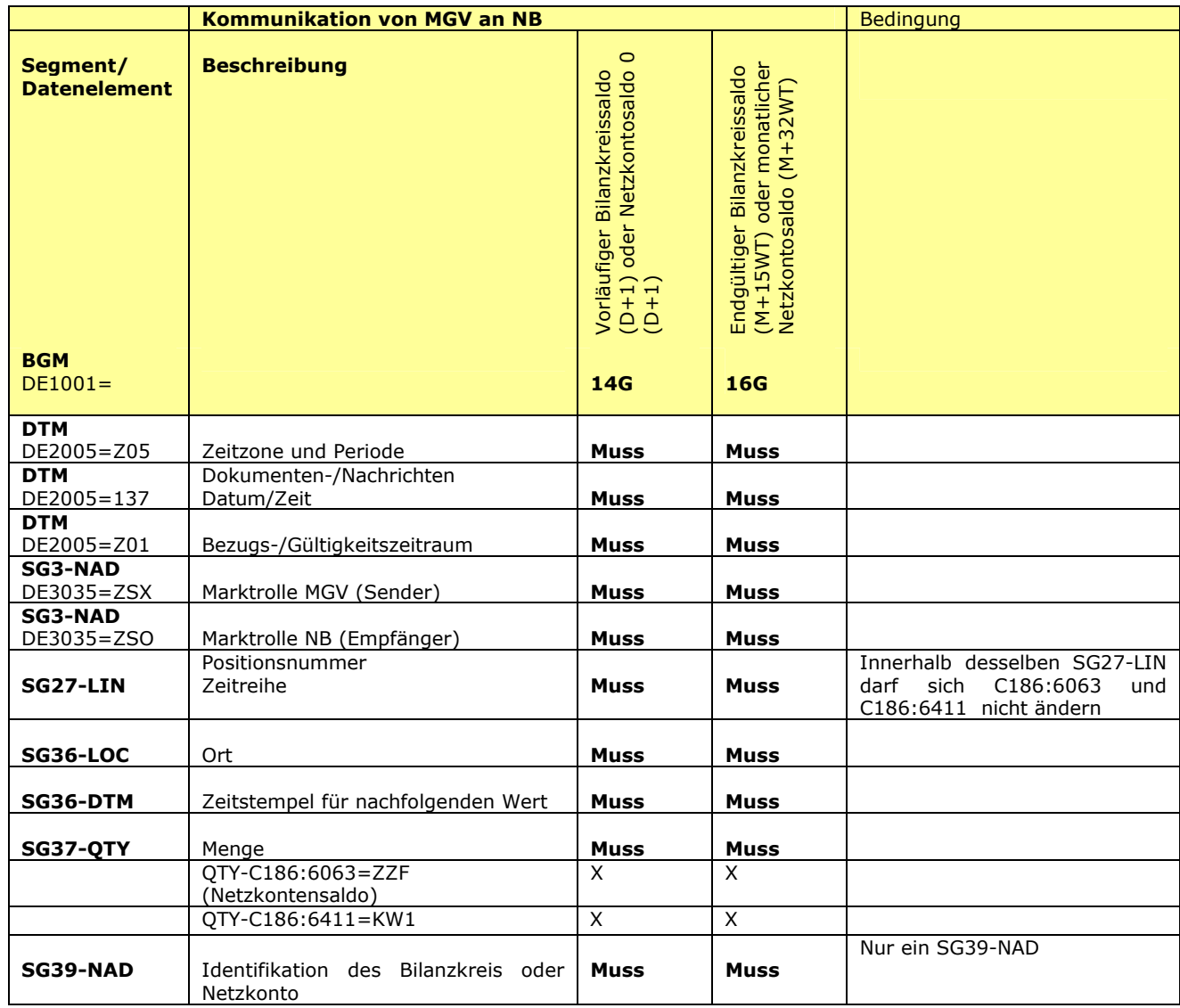

## 218 **3.4 EDIFACT Vorlagen Beispiele**

 $\frac{219}{220}$  $\bar{2}\bar{2}0$  Die nachfolgenden Verweise auf Tabellen beziehen sich auf den "BGW/VKU-Leitfaden Geschäftsprozesse zur Führung<br>221 – und Abwicklung von Bilanzkreisen bei Gas" und Abwicklung von Bilanzkreisen bei Gas"  $\frac{1}{222}$ 

#### 223 **3.4.1 Beispiele für Nachrichtenersteller MGV**

#### 224<br>225 225 **3.4.1.1 Beispiel 1 Vorläufige Bilanzkreissaldierung: nach der Belieferung am Tag D+1**

- 226 3.4.1.1.1 Nachrichteninhalte:
- 228 **Absender:** MGV , EDIG@S-Code NCG
- 227<br>228<br>229
- 229 **Empfänger:** BKV, DVGW-Codenummer 9870009700005 230 Daten für 01.06.2012, 06:00-02.06.2012, 06:00<br>231 Bilanzkreis: NCHB400123456789
- 231 Bilanzkreis: NCHB400123456789<br>232 Eine Zeitreihe pro Bilanzkreis für
- 232 Eine Zeitreihe pro Bilanzkreis für stündlichen Bilanzkreissaldo (BKSald)
- 233

234 3.4.1.1.2 Edig@s-Nachricht

# 235<br>236

236 Die rechte Spalte dient lediglich der Erläuterung der Einträge in der linken Spalte

UNB+UNOA:3+NCG:501+9870009700005:502+120602:2120+201206021967'

237

UNH+1+ORDRSP:D:08A:UN:EG4008'<br>BGM+14G::321+IMBNOT00136+9' Vorläufiger Bilanzkreisstatus am Gastag  $D+1$ DTM+Z05:0:805' Alle Zeiten in UTC DTM+137:201206021920:203' DTM+Z01:201206010400201206020400:719' Daten für 01.06.2012, 06:00-02.06.2012, 06:00, aus 06:00 wird 04:00 wg. UTC NAD+ZSX+NCG::321' Absender: Marktgebietsverantwortlicher (MGV) , EDIGAS-Code NCG NAD+ZSY+9870009700005::332' Empfänger: BKV, DVGW-Codenummer 9870009700005  $LIN+1'$ LOC+Z99' Dummy-Wert für Location DTM+2:201206010400201206010500:719' 1.Stunde QTY+ZZ1:2000:KW1' BKSALD LOC+Z99' DTM+2:20120601500201206010600:719' 2. Stunde QTY+ZZ1:2050:KW1' BKSALD DTM/QTY bis zur 24. Stunde wiederholen LOC+Z99' DTM+2:201206020300201206020400:719' 24. Stunde QTY+ZZ1:1950:KW1' BKSALD NAD+ZSH+NCHB400123456789::332' BILANZKREIS-Code  $LIN+2$ DTM+2:20120601400201206010500:719' Weitere Zeitreihen NAD+ZSH+NCHB400123456789::332' UNZ+1+201206021967'

#### 241 **3.4.1.2 Beispiel 2 Endgültige Bilanzkreisstatus BKSald, BKTol, UETol: nach der Belieferung am** 242 **Tag M+15WT bzw. nach Clearing zum Zeitpunkt der Abrechnung**

- 243 3.4.1.2.1 Nachrichteninhalte:
- $\frac{244}{245}$
- 246 **Empfänger:** BKV, DVGW-Codenummer 9870009700005
- 245 **Absender: MGV**, EDIG@S-Code NCG<br>246 **Empfänger:** BKV, DVGW-Codenumme<br>247 Daten für 01.06.2009, 06:00-01.07.20<br>248 Bilanzkreis: NCHB345678901234 Daten für 01.06.2009, 06:00-01.07.2009, 06:00
- 248 Bilanzkreis: NCHB345678901234
- 249 Eine Zeitreihe pro Bilanzkreis für stündliches BiLanzkreissaldo (BKSald)
- 250 Eine Zeitreihe pro Bilanzkreis für stündliche Toleranzen (BKTol)  $\frac{249}{250}$ <br>250
	- Start- und Endwert für stündliche Toleranzüberschreitungen (positives UeTOL)
	- Start- und Endwert für stündliche Toleranzüberschreitungen (negatives Uetol)
- $252$ <br> $253$ <br> $254$

255

257

259

### 256 3.4.1.2.2 Edig@s-Nachricht

258 Die rechte Spalte dient lediglich der Erläuterung der Einträge in der linken Spalte

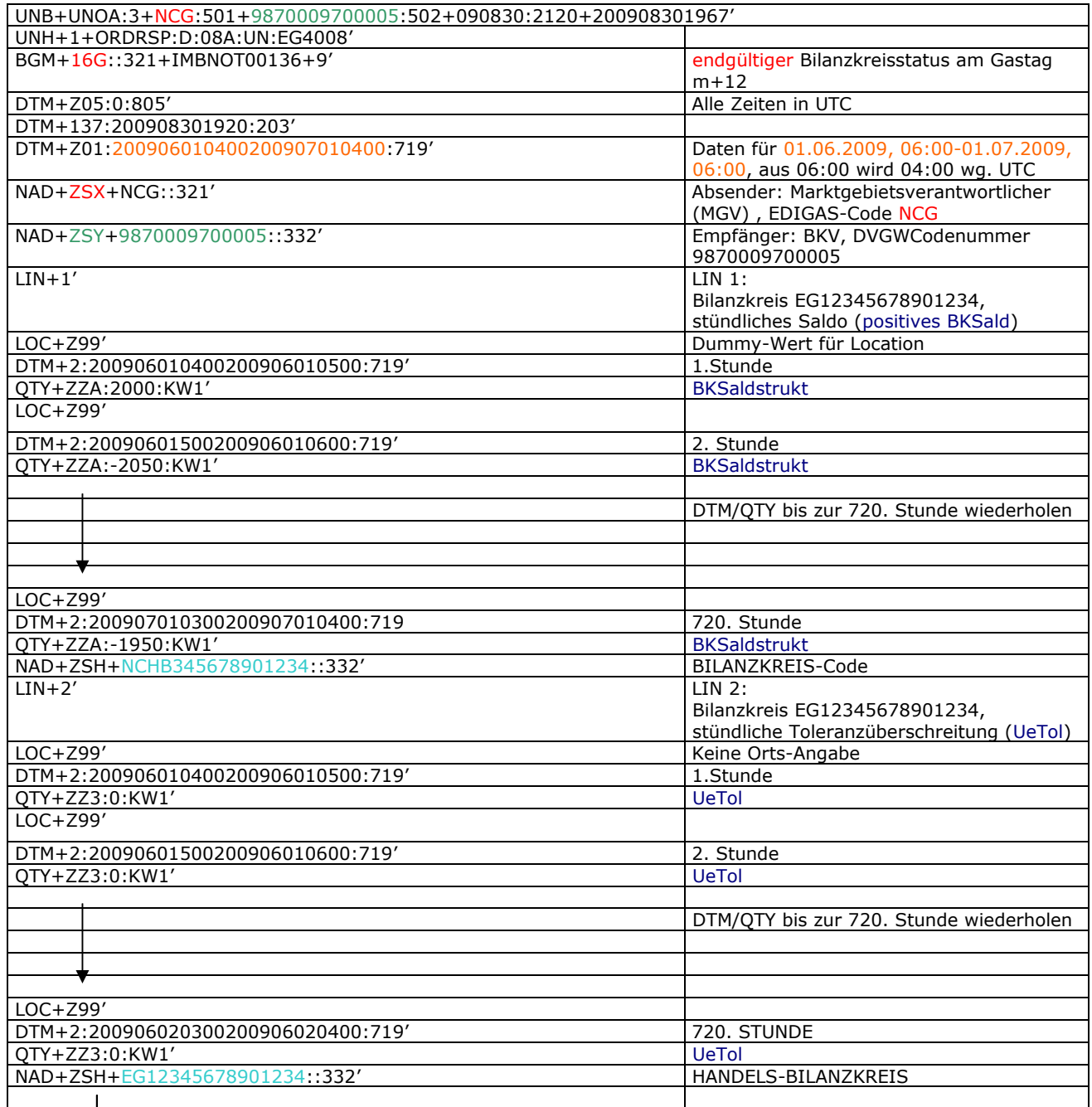

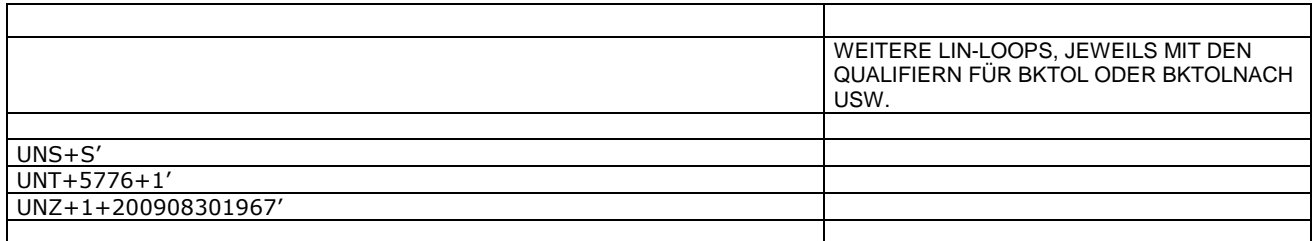

 $\overline{\phantom{a}}$ 

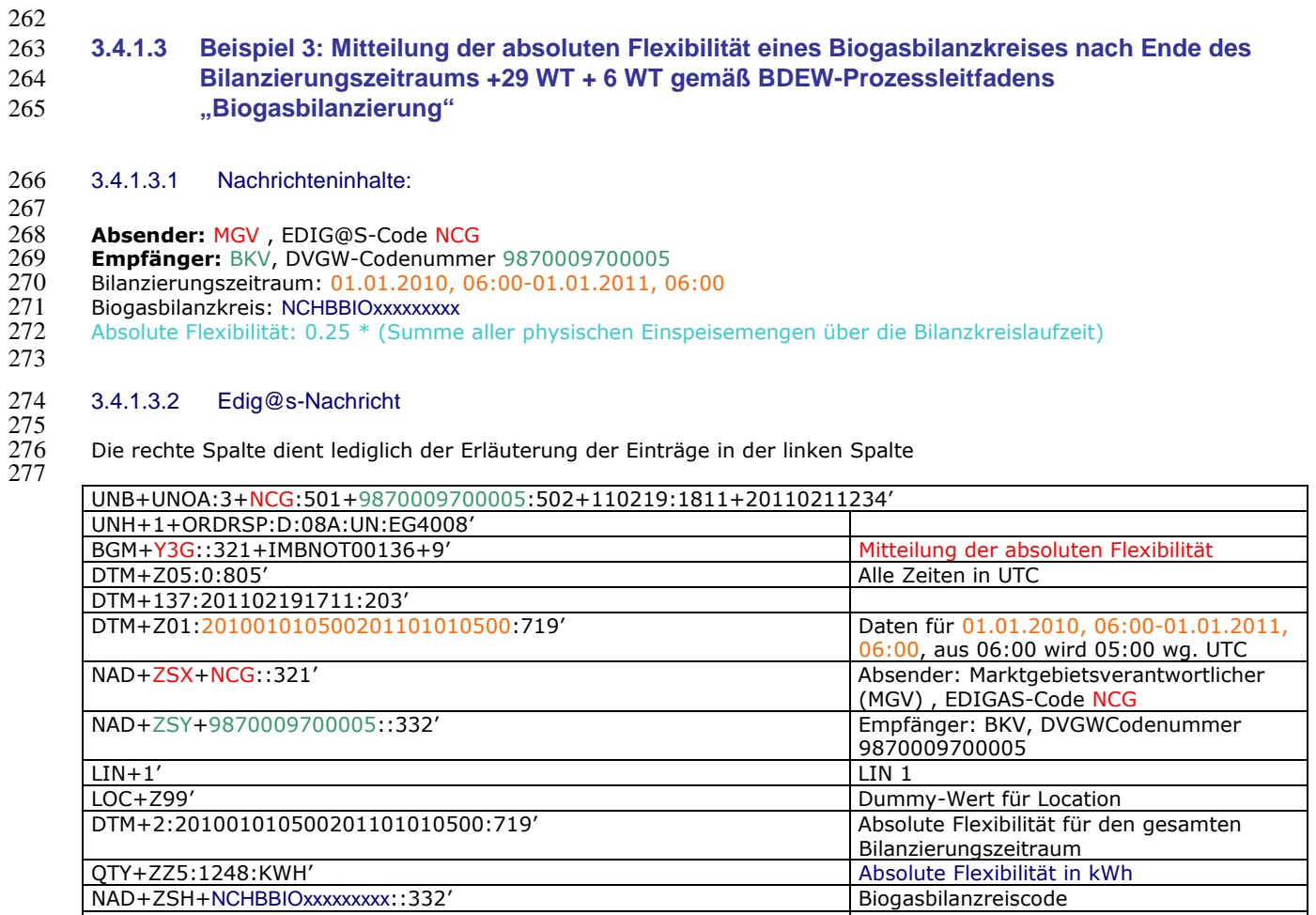

QTY+ZZ5:1248:KWH' Absolute Flexibilität in kWh NAD+ZSH+NCHBBIOxxxxxxxxx::332' Biogasbilanzreiscode

278 279

UNS+S' UNT+15+1'

UNZ+1+20110211234'

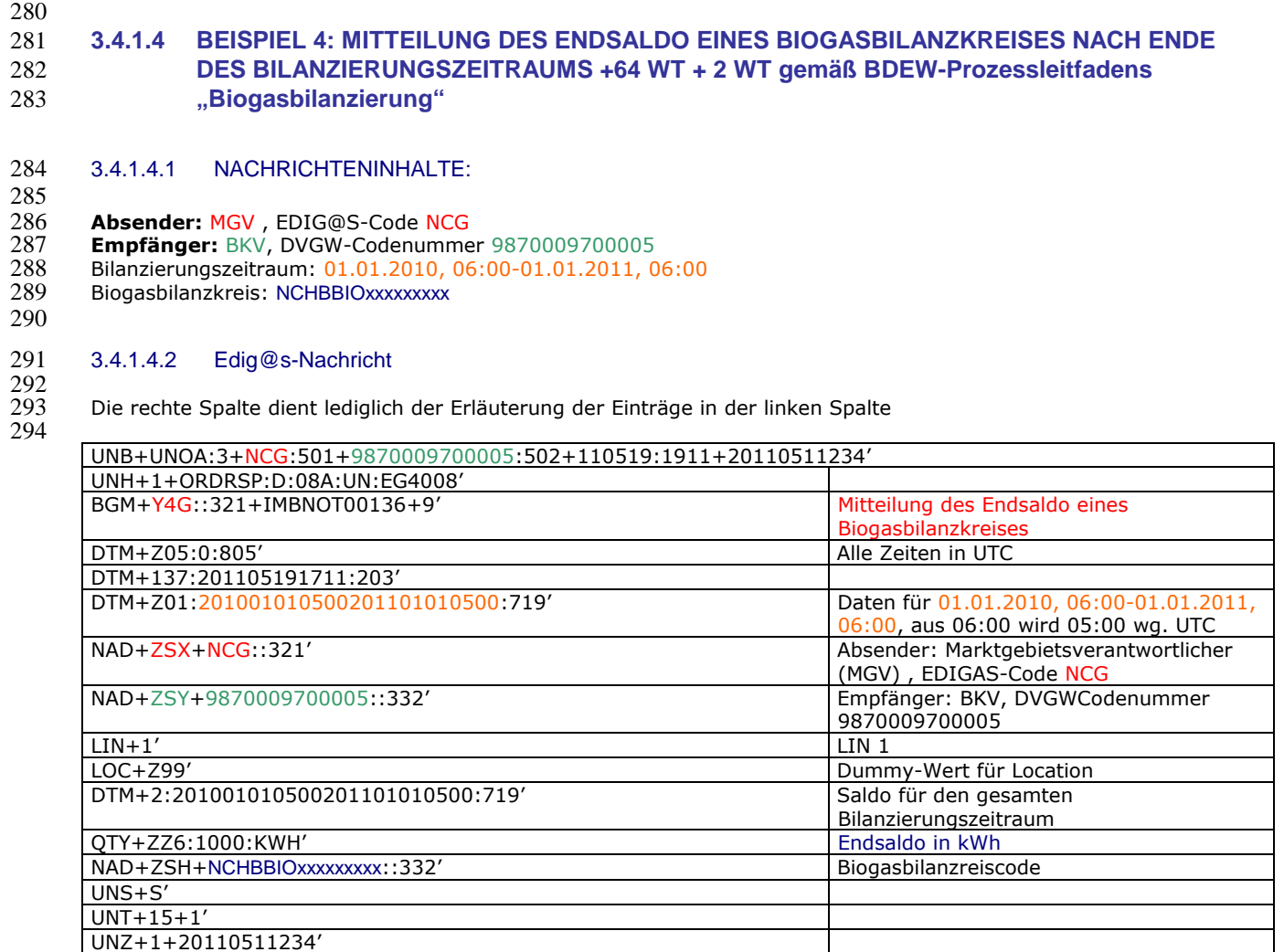

#### 298 **3.4.1.5 Beispiel 5 Netzkontosaldo 0: vom MGV an NB am Tag D+1**

- 299 3.4.1.5.1 Nachrichteninhalte:
- $\frac{300}{301}$ 301 **Absender:** MGV GASPOOL, DVGW-Code 9870113300014
- 302 **Empfänger:** NB, DVGW-Codenummer 9870009700005
- 303 Daten für 01.06.2012, 06:00 bis 02.06.2012, 06:00
- 304 Netzkontonummer: GASPOOLN7004001<br>305 Eine Zeitreihe pro Netzkonto für stündlic
- 305 Eine Zeitreihe pro Netzkonto für stündliches Netzkontosaldo (NKSald) 306
- 307 3.4.1.5.2 Edig@s-Nachricht
- 308<br>309

297

310

309 Die rechte Spalte dient lediglich der Erläuterung der Einträge in der linken Spalte

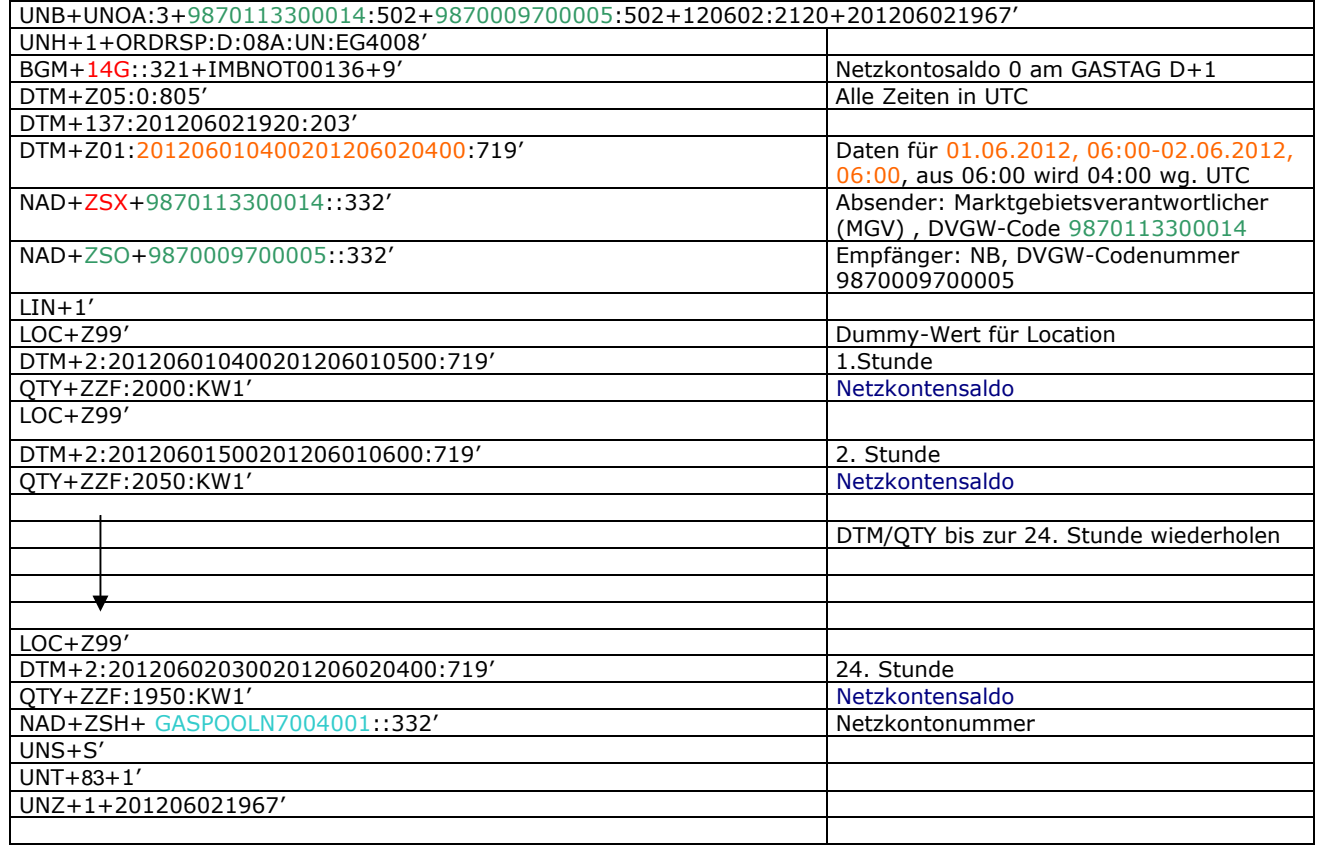

#### 312 **3.4.1.6 Beispiel 6 Netzkontosaldo: vom MGV an NB zum Zeitpunkt M+32WT**

313 3.4.1.6.1 Nachrichteninhalte:

- 314 315 **Absender:** MGV GASPOOL, DVGW-Code 9870113300014
- 316 **Empfänger:** NB, DVGW-Codenummer 9870009700005
- 317 Daten für 01.06.2012, 06:00 bis 01.07.2012, 06:00
- 318 Netzkontonummer: GASPOOLN7004001<br>319 Eine Zeitreihe pro Netzkonto für stündlic
- 319 Eine Zeitreihe pro Netzkonto für stündliches Netzkontosaldo (NKSald) 320
- 321 3.4.1.6.2 Edig@s-Nachricht
- 322<br>323 323 Die rechte Spalte dient lediglich der Erläuterung der Einträge in der linken Spalte
- 324

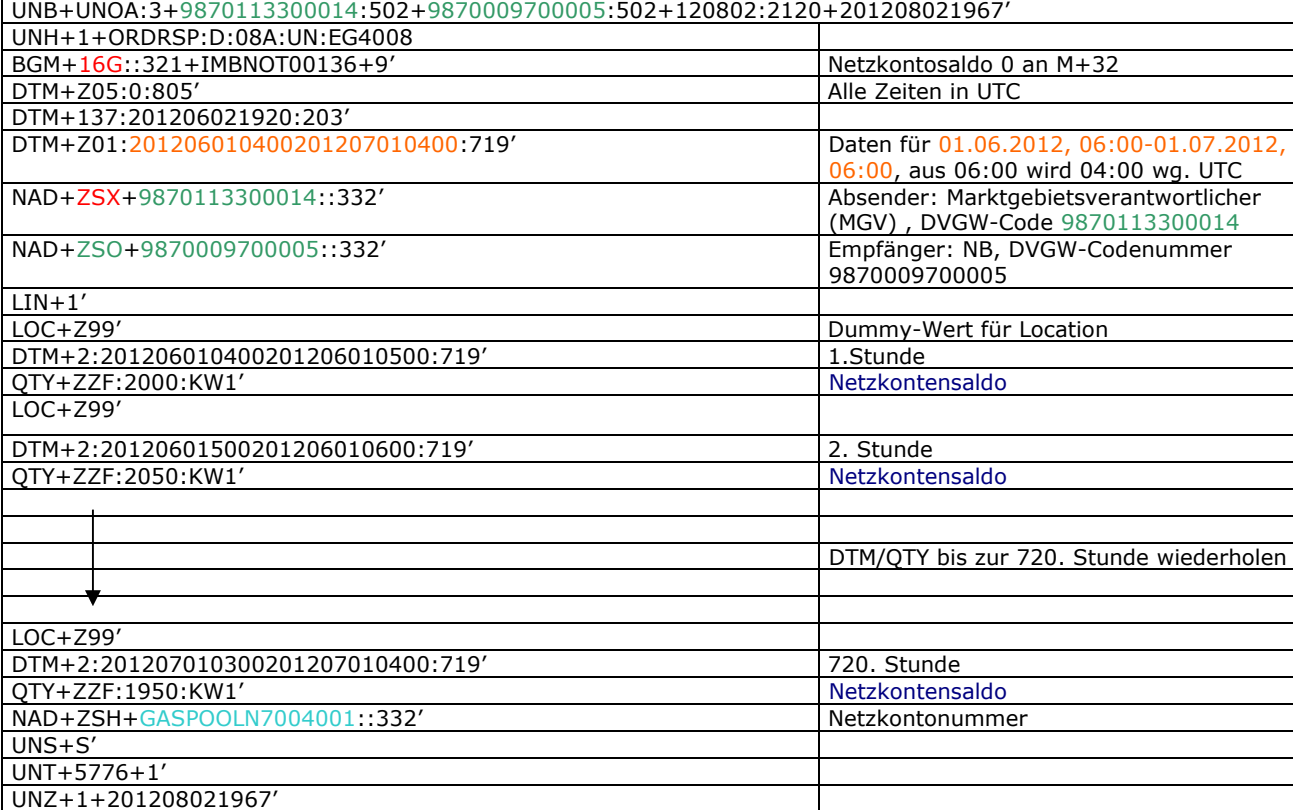

325

326 **3.4.1.7 Beispiel 7 Endgültiger Bilanzkreisstatus Konvertierung H-Gas zu L-Gas am Tag M+15 bzw.** 327 **nach Clearing zum Zeitpunkt**

328 3.4.1.7.1 Nachrichteninhalte:

- 329<br>330 330 **Absender:** MGV GASPOOL, DVGW-Code 9870113300014
- 331 **Empfänger:** BKV, DVGW-Codenummer 9870009700005
- 332 Daten für 01.07.2012, 06:00 bis 01.08.2012, 06:00<br>333 Netzkontonummer: GASPOOLN7004001
- 333 Netzkontonummer: GASPOOLN7004001<br>334 Eine Zeitreihe für tägliche Konvertierung
- 334 Eine Zeitreihe für tägliche Konvertierung H-Gas zu L-Gas (KonvertHzuL)
- 335
- 336 3.4.1.7.2 Edig@s-Nachricht
- 337<br>338 338 Die rechte Spalte dient lediglich der Erläuterung der Einträge in der linken Spalte
- 339
- UNB+UNOA:3+9870113300014:502+9870009700005:502+120814:1541+201208221235' UNH+1+ORDRSP:D:08A:UN:EG4008' BGM+16G::321+IMBNOT123+9' ENDGÜLTIGER BILANZKREISSTATUS DTM+Z05:0:805' ALLE ZEITEN IN UTC DTM+137:201208221340:203' DTM+Z01:201207010400201208010400:719' DATEN FÜR 01.07.2012, 06:00-01.08.2012, 06:00, AUS 06:00 WIR

04:00 WG. UTC

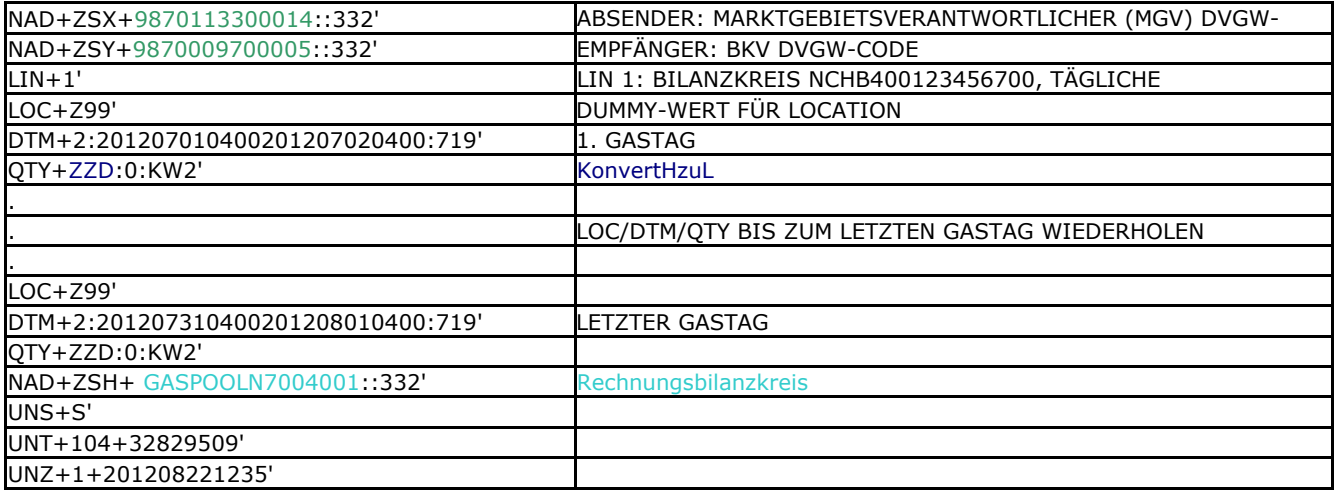

# 342 **4 ÄNDERUNGSNACHWEIS**

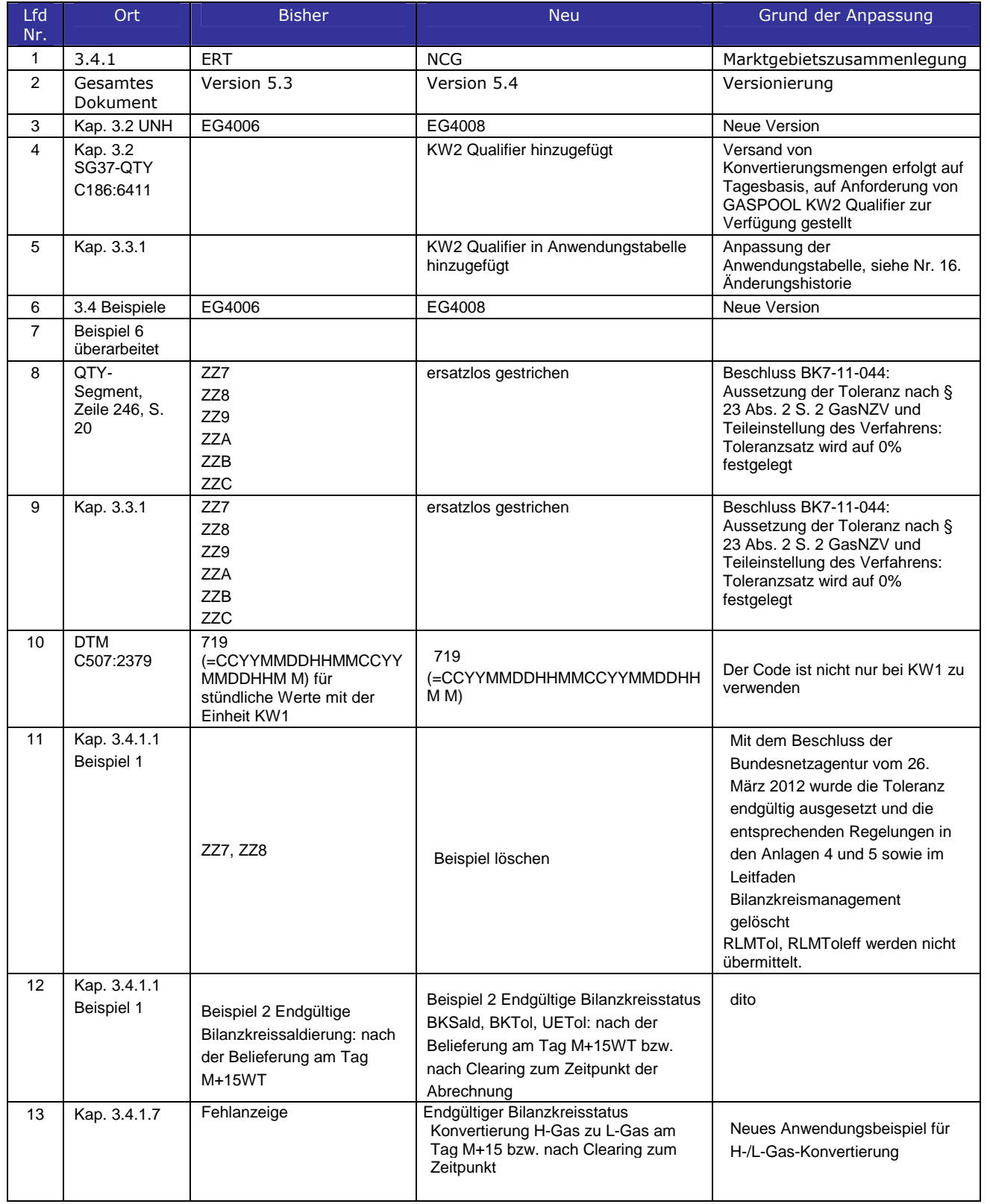